**Волощук А. В. null**

**Надія Богаш**

Дата редагування **---**

#### **метадані**

StrikePlagiarism.com

#### підрозділ

**Дизайн**

## **Перелік можливих спроб маніпуляцій з текстом**

Academy(TAA)

У цьому розділі Ви можете знайти інформацію щодо модифікації тексту, яка може бути спрямована на зміну результатів аналізу. Невидимі для особи, яка оцінює вміст документа у роздруківці чи файлі, вони впливають на фрази, порівнювані під час аналізу тексту (викликаючи передбачувані помилки), щоб приховати запозичення, а також підробити значення у звіті про подібність. Слід оцінити, чи є модифікації навмисними чи ні.

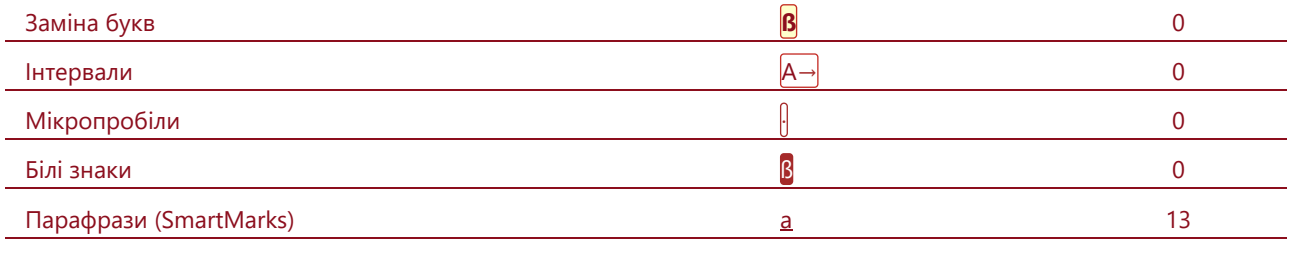

# **Обсяг знайдених подібностей**

Зверніть увагу, що високі значення коефіцієнта не автоматично означають плагіат. Звіт має аналізувати компетентна / уповноважена особа.

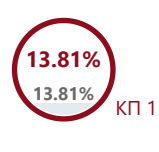

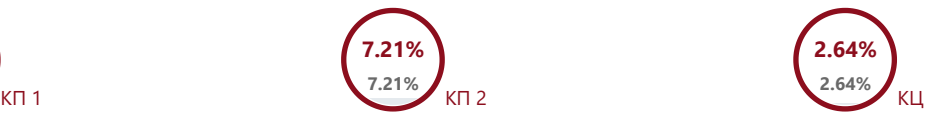

3483 Кількість слів

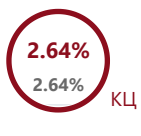

25972 Кількість символів

### **Подібності за списком джерел**

25 Довжина фрази для коефіцієнта подібності 2

Прокручуйте список та аналізуйте, особливо, фрагменти, які перевищують КП 2 (позначено жирним шрифтом). Скористайтеся посиланням "Позначити фрагмент" та перегляньте, чи є вони короткими фразами, розкиданими в документі (випадкові схожості), численними короткими фразами поруч з іншими (мозаїчний плагіат) або великими фрагментами без зазначення джерела (прямий плагіат).

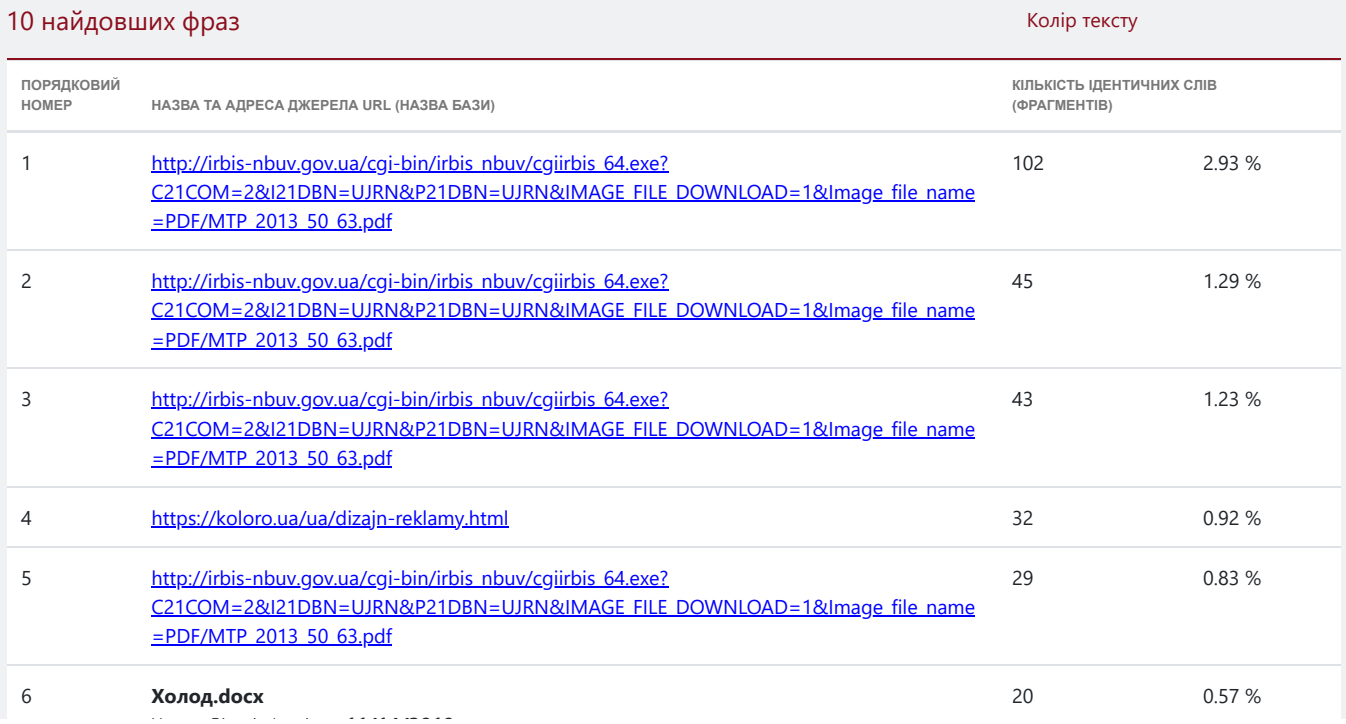

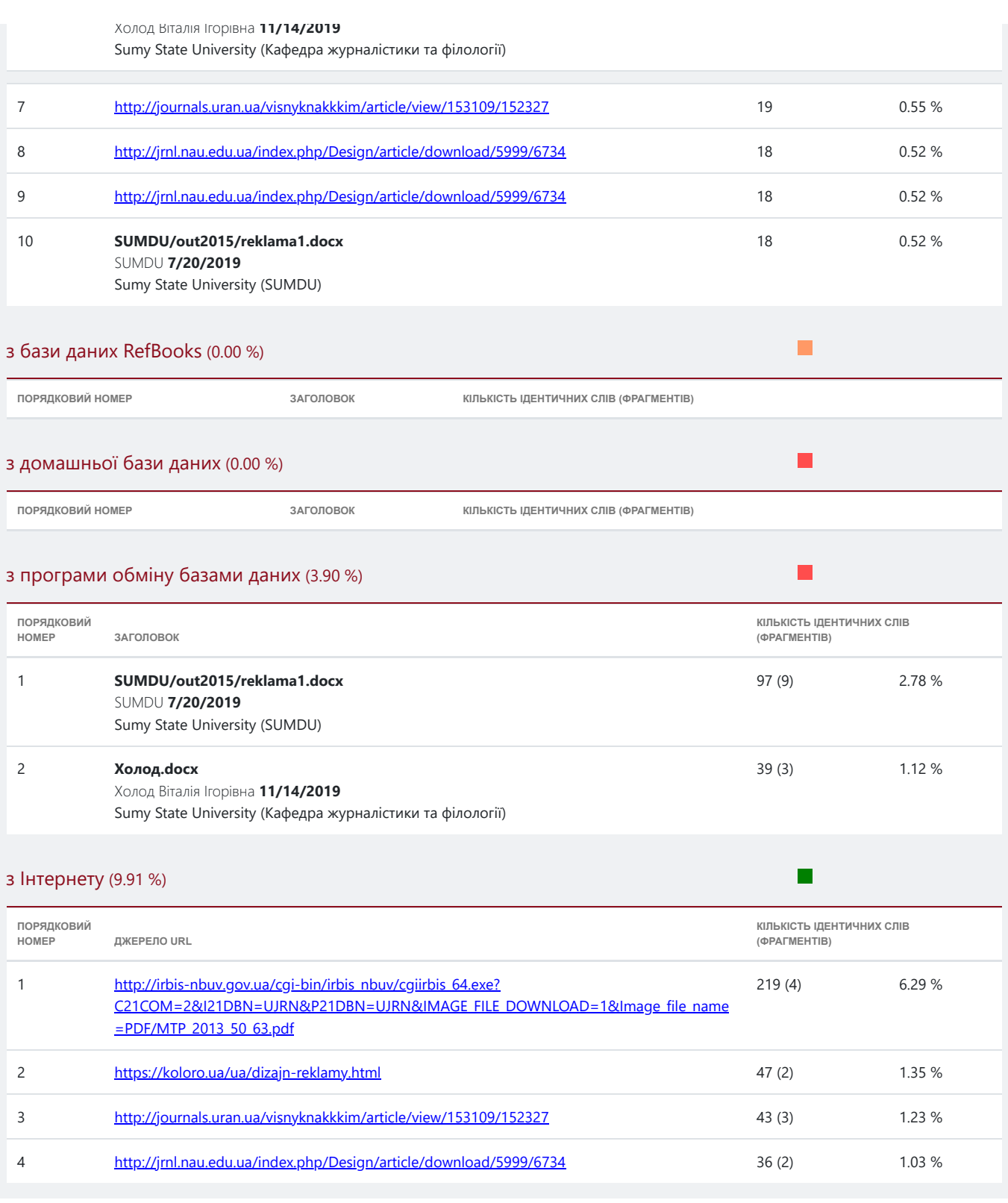

# **Список прийнятих фрагментів** (немає прийнятих фрагментів)

**ПОРЯДКОВИЙ НОМЕР ЗМІСТ КІЛЬКІСТЬ ОДНАКОВИХ СЛІВ (ФРАГМЕНТІВ)**